Die folgenden Installationen stehen zur Verfügung:

- Altbau 17+1 Plätze, Drucker, WLAN, Beamer
- Neubau 17+1 Plätze, Drucker, WLAN, Beamer
- Schülerarbeitsraum 17+1 Plätze, Drucker, WLAN, Beamer
- Laptopsatz Altbau 20 Geräte
- Laptopsatz Neubau 20 Geräte
- Bibliothek 6 Plätze, Drucker, WLAN
- Schüleraufenthaltsraum 4 Plätze, WLAN

Position der WLAN APs

befindet sich im Aufbau. Eine Map mit Ausleuchtungsdaten wäre cool … Wer kümmert sich?

From: <https://www.kvfg.net/wiki/> - **KvFG Wiki**

Permanent link: **<https://www.kvfg.net/wiki/doku.php?id=netz:raum:start&rev=1501611452>**

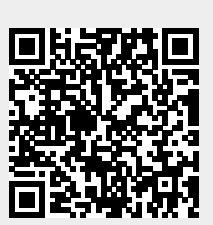

Last update: **2017/08/01 20:17**